# **New Imaging Process**

What: Presentation to the Meeting for the Computing Support Representatives in Academic Support Areas

Location: Needles Hall Room 3001

When: June 10, 2010

By: Robert Yawney – Desktop Deployment Specialist

# New Imaging Process

## **CD/DVDs**

- not all systems have DVD drives (Netbooks/IdeaPads/Tablets)
- as images grow larger so do the # of discs (2 DVDs or 6 CDs and more)
- time consuming to duplicate & distribute images to staff in field
- some OEM DVD drives were unable to read our images
- old images were sector based & DOS based

### **USB keys & USB hard drives**

- all devices have USB device ports
- our current images will fit on an 8GB USB key (WinXP or Win7)
- USB's are rewritable/reusable
- images will be posted on a network share [\\uwfile\depot\\$](//uwfile/depot$) and copied onto USB devices
- new images are file based in Windows Imaging format WIM

## Deployment Documentation:

[\\uwfile\depot\\$](//uwfile/depot$) **Academic Support Administrators Area \ Desktop Deployment \ Deployment Documentation folder**

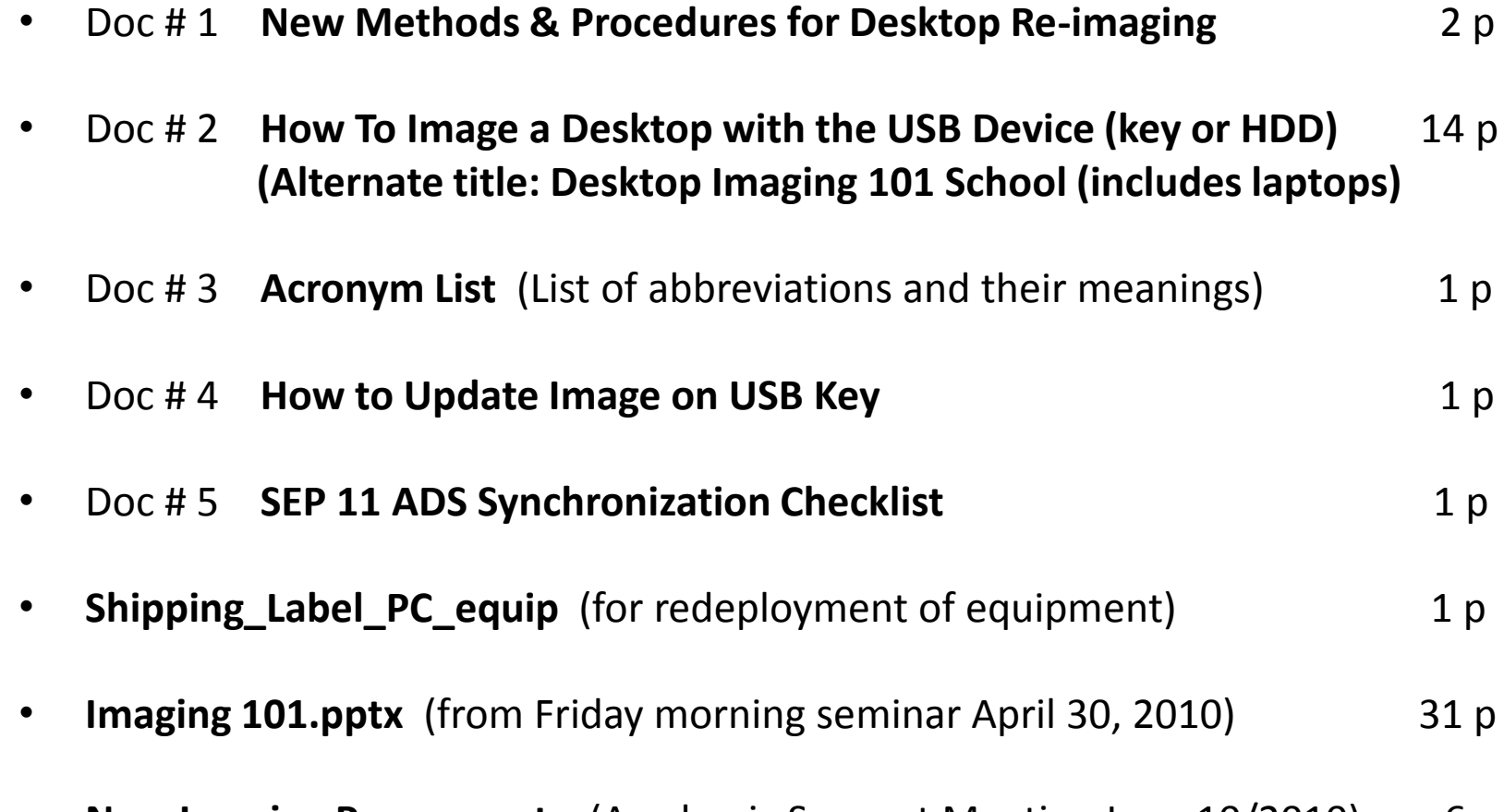

• **New Imaging Process.pptx** (Academic Support Meeting June 10/2010) <u>6 p</u> 57 p

# Basic Re-imaging Procedure

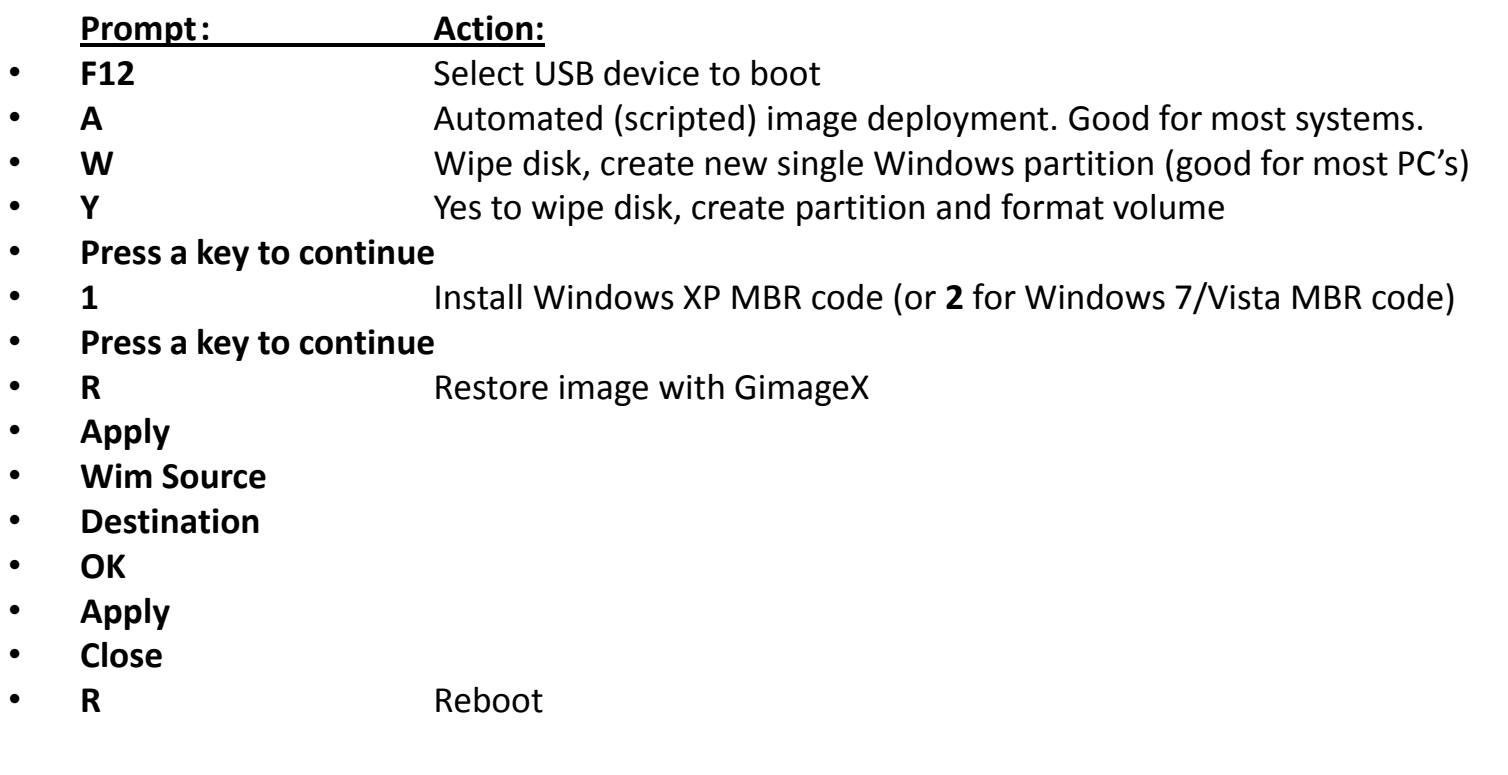

#### **Abbreviated Short Form Sequence of Above: (aka "paint by numbers"): (15 steps)**

• **F12 A W Y Key 1 Key R Apply Source Destination OK Apply Close R**

# Sync'ing SEP11 Console with ADS

• **Resynchronization Procedure: (excerpt of synchronization Checklist)**

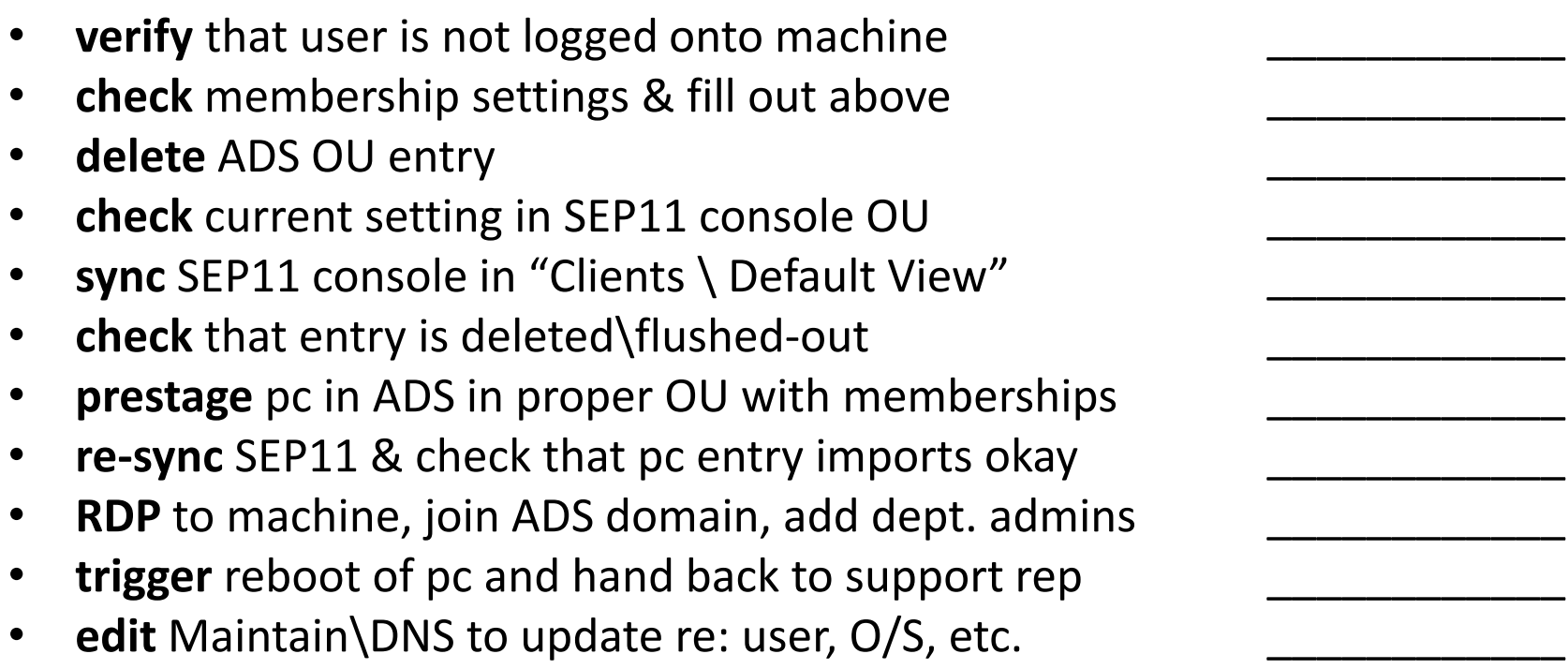

# This is not an Advertisement

- UW Campus Tech Shop currently sells an **8GB Data Traveller C10 2.0 Key** by Kingston Technology with a 5 year warranty for \$28.99 each plus tax
- (this is not an ad or endorsement) but it may be convenient for you to narrow your search.
- John Jaray has offered that those departments wishing to **purchase 2 or more on one invoice a 15% discount**  (John Jaray, Mgr Campus Tech/E Smart ext.36389)